## fegl ufficial amtsblatt

organ ufficial da publicaziun dalla surselva amtliches publikationsorgan der surselva herausgegeben in zusammenarbeit mit

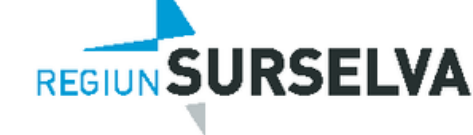

aesamtausœbe

Nr. 8, 23. Februar 2024 33. annada/33. Jahrgang www.suedostschweiz.ch

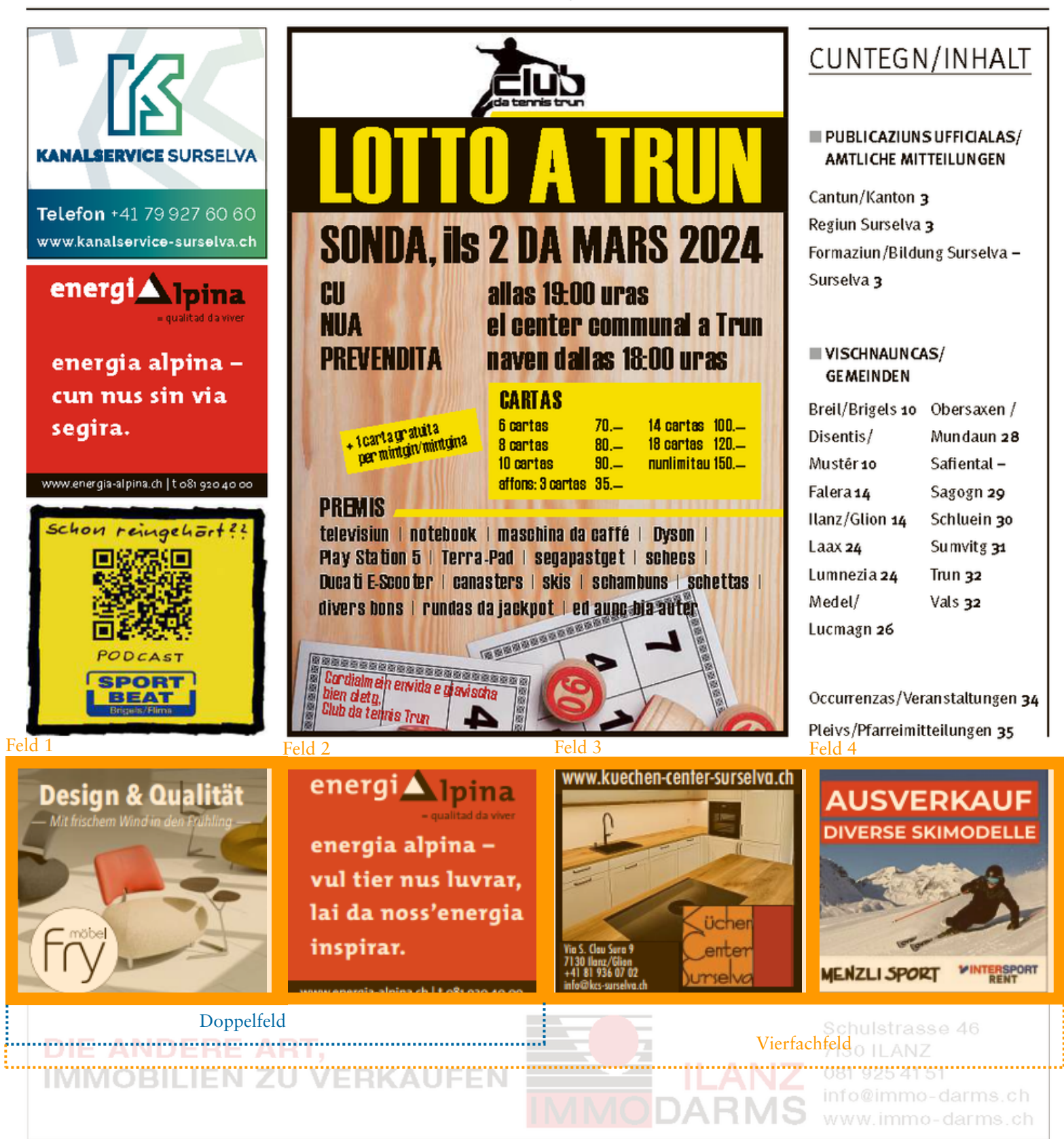